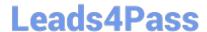

# 1Z0-1056-21<sup>Q&As</sup>

Oracle Financials Cloud: Receivables 2021 Implementation Essentials

# Pass Oracle 1Z0-1056-21 Exam with 100% Guarantee

Free Download Real Questions & Answers PDF and VCE file from:

https://www.leads4pass.com/1z0-1056-21.html

100% Passing Guarantee 100% Money Back Assurance

Following Questions and Answers are all new published by Oracle
Official Exam Center

- Instant Download After Purchase
- 100% Money Back Guarantee
- 365 Days Free Update
- 800,000+ Satisfied Customers

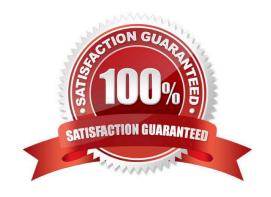

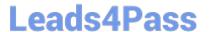

#### **QUESTION 1**

Which role provides access to Receivables ?Revenue Adjustments Real Time OTBI Subject area?

- A. Revenue Manager
- B. Accounts Receivable Manager
- C. Accounts Receivable Specialist
- D. Billing Specialist

Correct Answer: C

#### **QUESTION 2**

Which three receipts can be automatically applied by the "Apply Receipts Using AutoMatch" process?

- A. Receipts that are manually created.
- B. Miscellaneous receipts.
- C. Receipts created from a lockbox and uploaded.
- D. Receipts created in a spreadsheet and uploaded.
- E. Receipts with unapplied amounts.

Correct Answer: ACD

#### **QUESTION 3**

Your client processes many customer refunds on a regular basis and would like to have information about recent refunds (including their status) for analytical purposes. What should you do to meet this requirement in an efficient manner?

- A. Create an Oracle Transactional Business Intelligence (OTBI) analysis.
- B. Search in the Receivables "Manage Credit Memo Applications" page, then export results to Excel.
- C. Run the predefined Transaction Details Report.
- D. Search in the Payables "Manage Payments" page, then export results to Excel.

Correct Answer: A

### **QUESTION 4**

In what three ways will changing customer information impact the collection process? (Choose three.)

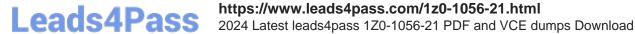

- A. Changing information on the Profile tab does not have an impact on the level at which collections are done.
- B. Adding or modifying customer contact name on the Contacts tab impacts where the correspondence is sent.
- C. Making changes on the Profile tab impacts the collection process.
- D. Business-unit-level changes will not impact the display of delinquent customers on the dashboard.
- E. Changing the Collector impacts the individual working with the delinquent customer.

Correct Answer: BCE

#### **QUESTION 5**

What is required to register an external user to Bill Management?

- A. a customer account contact with the responsibility types bill to and ship-to
- B. a customer account contact with a valid mailing address
- C. a customer account contact with a valid mobile number
- D. a customer account contact with a valid email address

Correct Answer: A

#### **QUESTION 6**

Which three receipts can be automatically applied by a system? (Choose three.)

- A. receipts that are unapplied
- B. receipts created in a spreadsheet and uploaded
- C. miscellaneous receipts
- D. receipts that are manually created
- E. receipts created in a lockbox and uploaded

Correct Answer: CDE

#### **QUESTION 7**

Your Customer Upload Batch with an error and you identify the error as being due to an incorrect Payment

Method.

How will you correct the error?

A. by using the Customer Import Interface work area

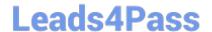

### https://www.leads4pass.com/1z0-1056-21.html

2024 Latest leads4pass 1Z0-1056-21 PDF and VCE dumps Download

- B. by using the correct Customer Payment Method spreadsheet
- C. by using the correct Customer Data spreadsheet
- D. by importing the correct data by using a new spreadsheet upload

Correct Answer: B

#### **QUESTION 8**

Which two are Late Charge Calculation Methods?

- A. Credit Items and Disputed Transactions
- B. Late Payments Only
- C. Adjustment
- D. Overdue Invoices Only

Correct Answer: BD

https://fusionhelp.oracle.com/fscmUl/topic/TopicId\_P\_9F953CFFF569FA73E040D30A688151DC

#### **QUESTION 9**

Your client\\'s legacy system uses a hierarchical parent/child relationship to organize customer information because a single customer may have more than one bank account or payment method. Does this prevent you from using the Oracle Fusion Trading Community Model Data Import program?

- A. The program allows the use of parent, child, and grandchild table hierarchies, but it requires multiple Customer Master records for each customer within the hierarchy.
- B. The program allows table hierarchies for customer bank accounts, but not for other customer information.
- C. No; the program contains parent, child, and grandchild table hierarchies to represent the hierarchy of data in the customer information.
- D. Yes; the program specifically prohibits parent, child, and grandchild table hierarchies to represent the hierarchy of data in the customer information.
- E. The use of parent, child, and grandchild table hierarchies is allowed only in Accounts Payable, not Accounts Receivable.

Correct Answer: D

#### **QUESTION 10**

What are three functions of the Create Automatic Receipt Write-offs program? (Choose three.)

A. creating write-offs for specific currencies and customers

# Leads4Pass

## https://www.leads4pass.com/1z0-1056-21.html

2024 Latest leads4pass 1Z0-1056-21 PDF and VCE dumps Download

- B. limiting write-offs by a percentage of the original receipt amount
- C. scheduling periodic write-offs as receipt adjustments for small remaining balances
- D. scheduling periodic write-offs as receipt adjustments for old remaining balances
- E. scheduling periodic write-offs to occur in future periods

Correct Answer: ABC

#### **QUESTION 11**

You have been asked to assign a reference data set to a specific Business Unit for several Receivable setups.

What are the navigational steps needed to accomplish this task?

- A. Setup and Maintenance/Setup Dropdown: "Financials"/Functional Area: "Receivables"/Task: "Manage Business Unit Set Assignment"
- B. Setup and Maintenance/Setup Dropdown: "Financials"/Functional Area: "Legal Structures"/Task: "Manage Business Unit Set Assignment"
- C. Setup and Maintenance/Setup Dropdown: "Financials"/Functional Area: "Financial Reporting Structures"/Task: "Manage Business Unit Set Assignment"
- D. Setup and Maintenance/Setup Dropdown: "Financials"/Functional Area: "Organization Structures"/ Task: "Manage Business Unit Set Assignment"

Correct Answer: A

#### **QUESTION 12**

As a Billing Manager you are responsible for reviewing adjustments and approving them. Which action is not available in the "Approve Adjustments" page?

- A. Approve
- B. Request Information
- C. Reassign
- D. Reject
- E. Edit

Correct Answer: C

#### **QUESTION 13**

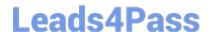

# https://www.leads4pass.com/1z0-1056-21.html

2024 Latest leads4pass 1Z0-1056-21 PDF and VCE dumps Download

To determine the best approach to converting a client\\'s data, you must know which setup is set- enabled and can be shared.

Identify three set-enabled setups in Receivables. (Choose three.)

- A. Collectors
- B. Standard Memo Lines
- C. Revenue Types
- D. Receivable Specialists
- E. Revenue Contingencies

Correct Answer: BCE

#### **QUESTION 14**

Your customer wants to retrieve values for the Line of Business segment based on Customer Class for the

Revenue account.

Which option would you use to achieve this with the help of the Subledger Accounting solution?

- A. Mapping Set
- B. Supporting References
- C. Transaction References
- D. Description Rule

Correct Answer: B

### **QUESTION 15**

Which statement is true about AutoAccounting?

- A. AutoAccounting is set up at the Legal Entity level.
- B. IfAutoAccounting cannot determine all the accounting flexfield segments, it derives what it can and displays an incomplete accounting flexfield.
- C. AutoAccounting is used to determine the default General Ledger accounts only for transactions that you import by using AutoInvoice.
- D. You cannot override the default General Ledger accounts that Auto Accounting creates.

Correct Answer: B

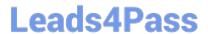

# https://www.leads4pass.com/1z0-1056-21.html 2024 Latest leads4pass 1Z0-1056-21 PDF and VCE dumps Download

1Z0-1056-21 PDF Dumps

1Z0-1056-21 VCE Dumps

1Z0-1056-21 Exam **Questions**